# **COMPUTER SARBEIT**

**Vernetztes Wissen für Betriebs- und Personalräte**

# Jahresregister 2011

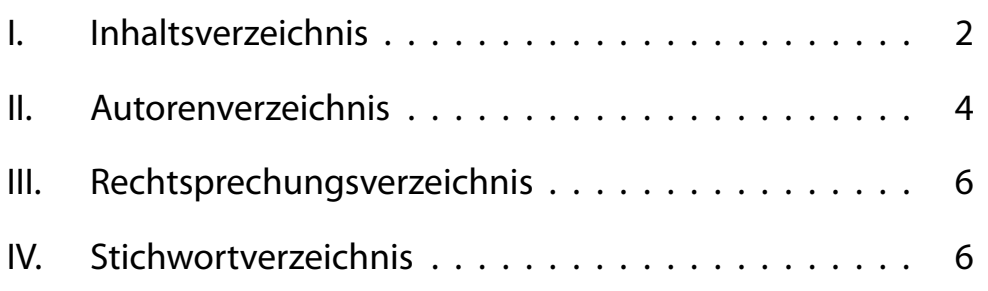

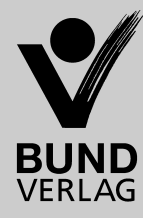

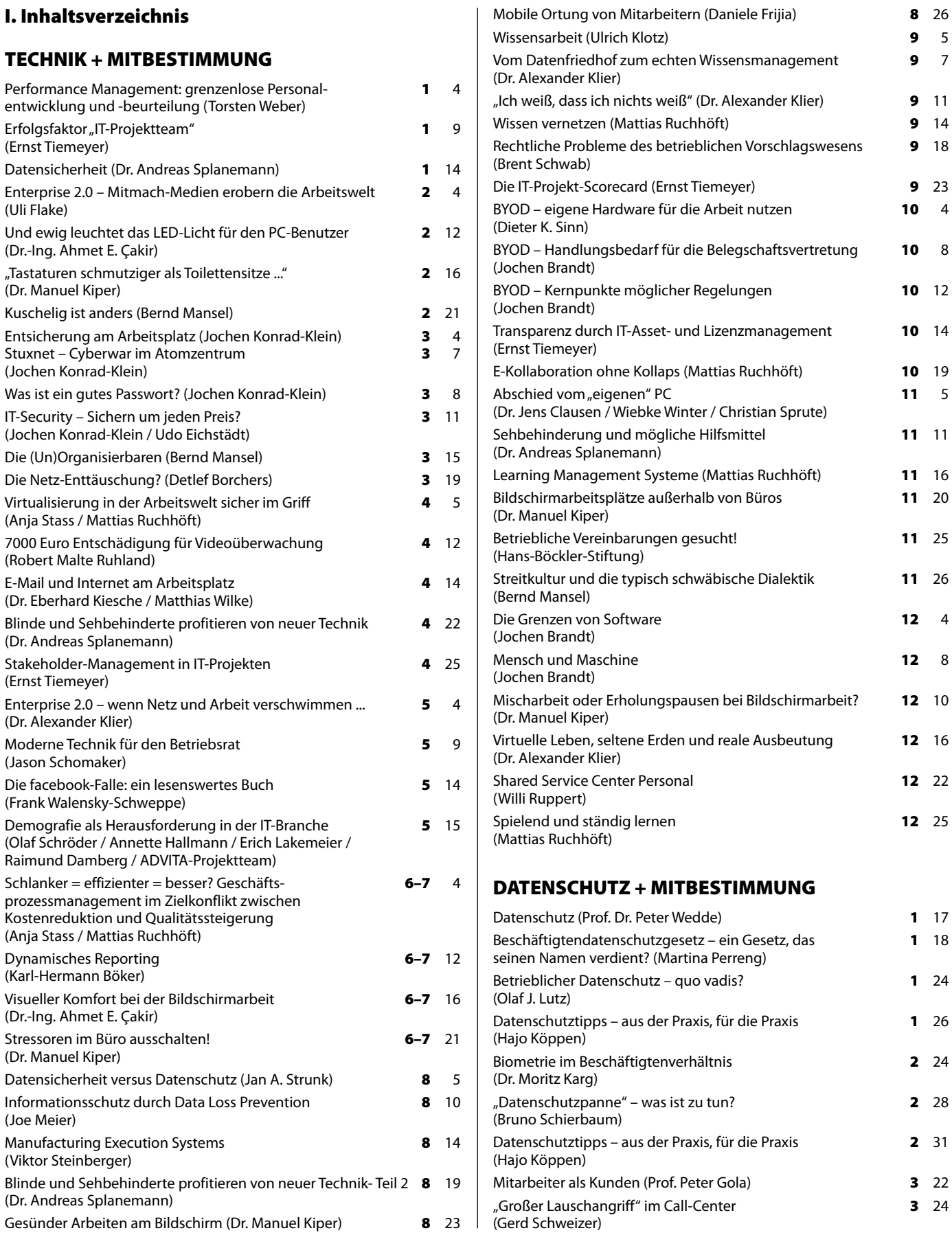

#### **I. Inhaltsverzeichnis**

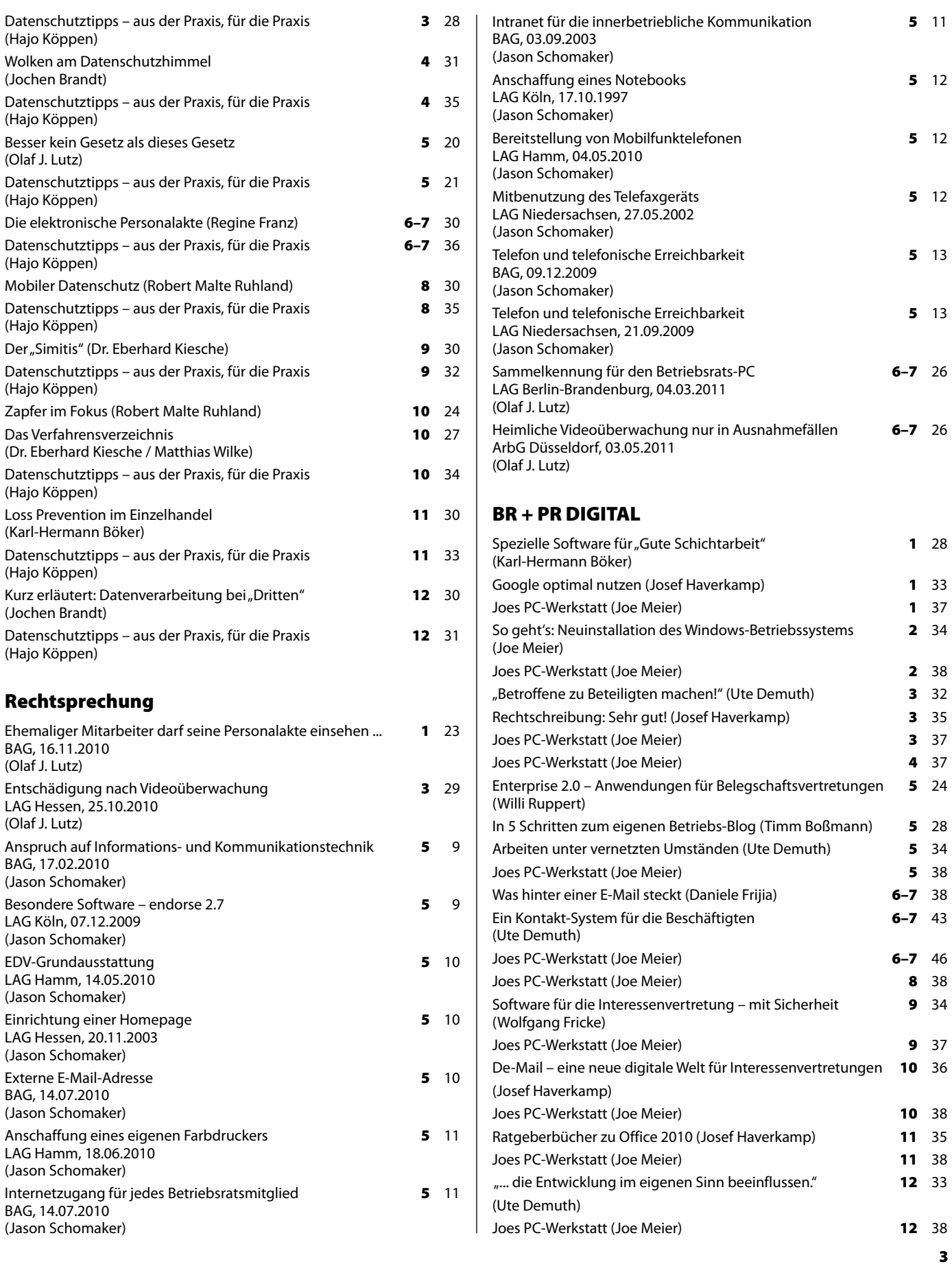

## **II. Autorenverzeichnis**

### **II. Autorenverzeichnis**

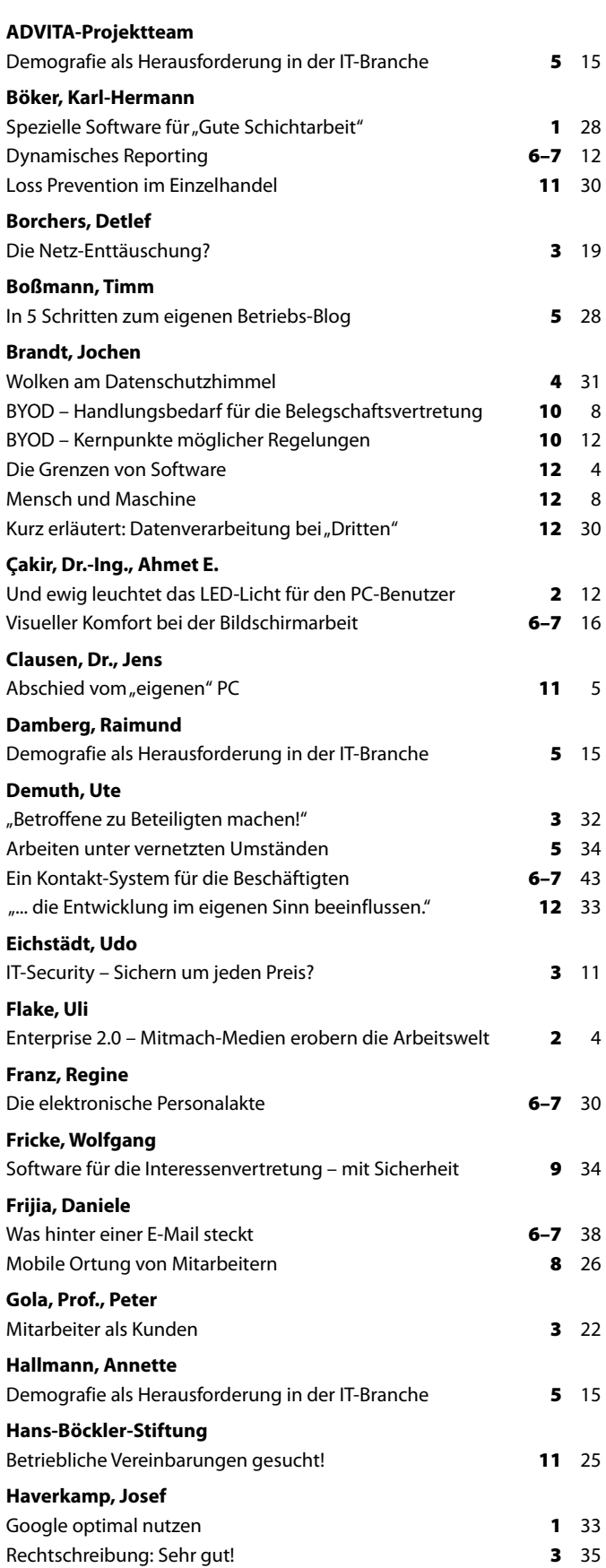

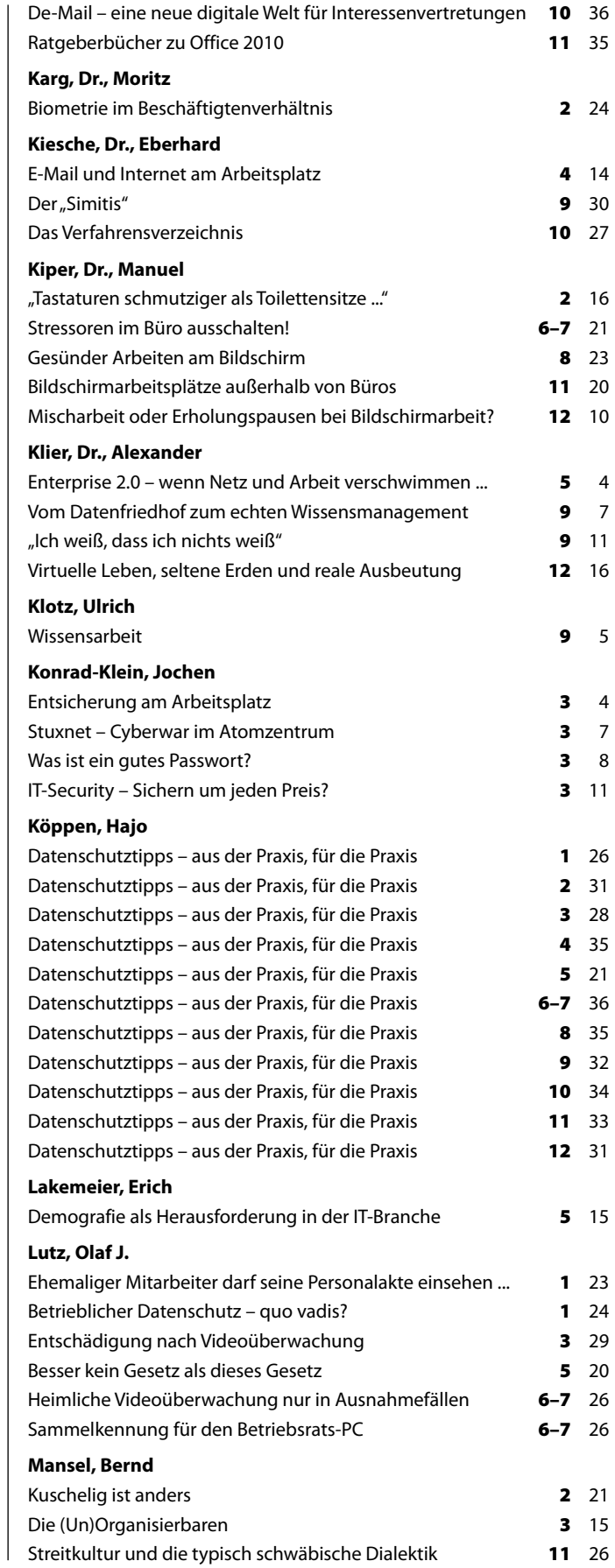

# **II. Autorenverzeichnis**

#### **Schwab, Brent**

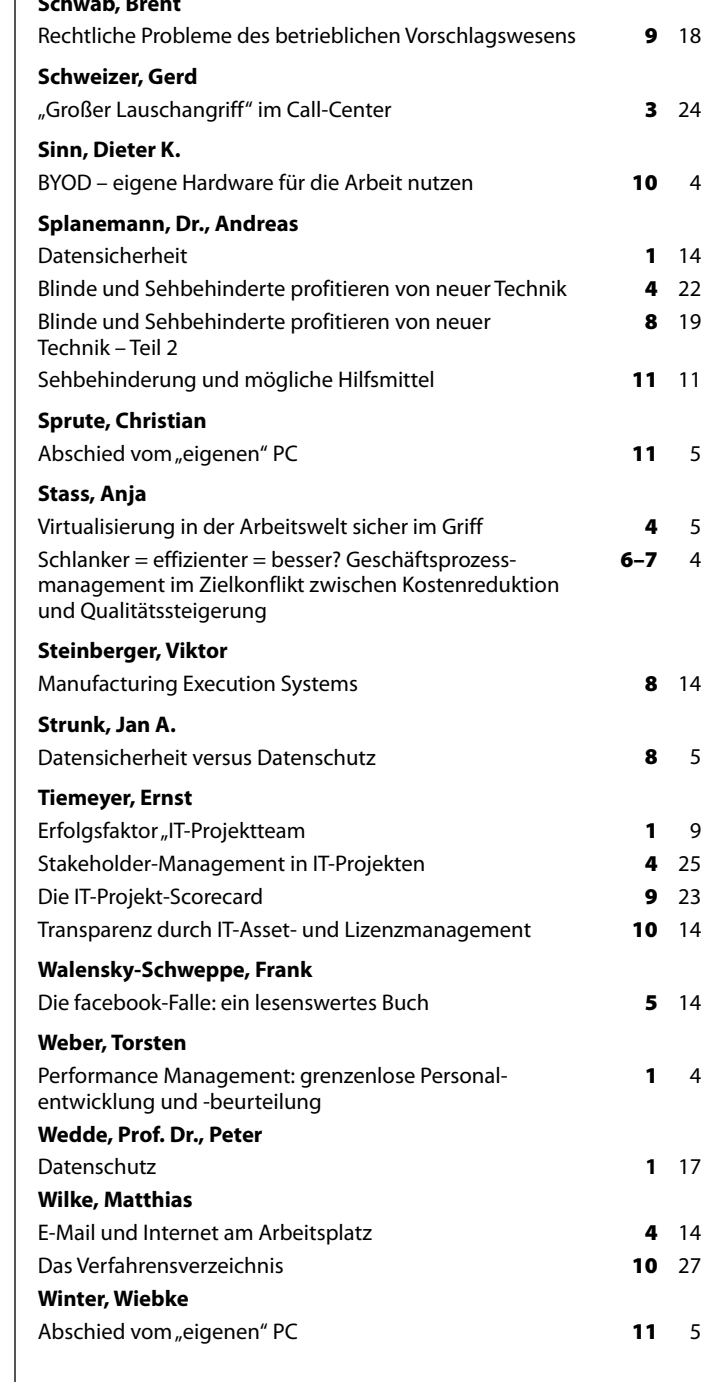

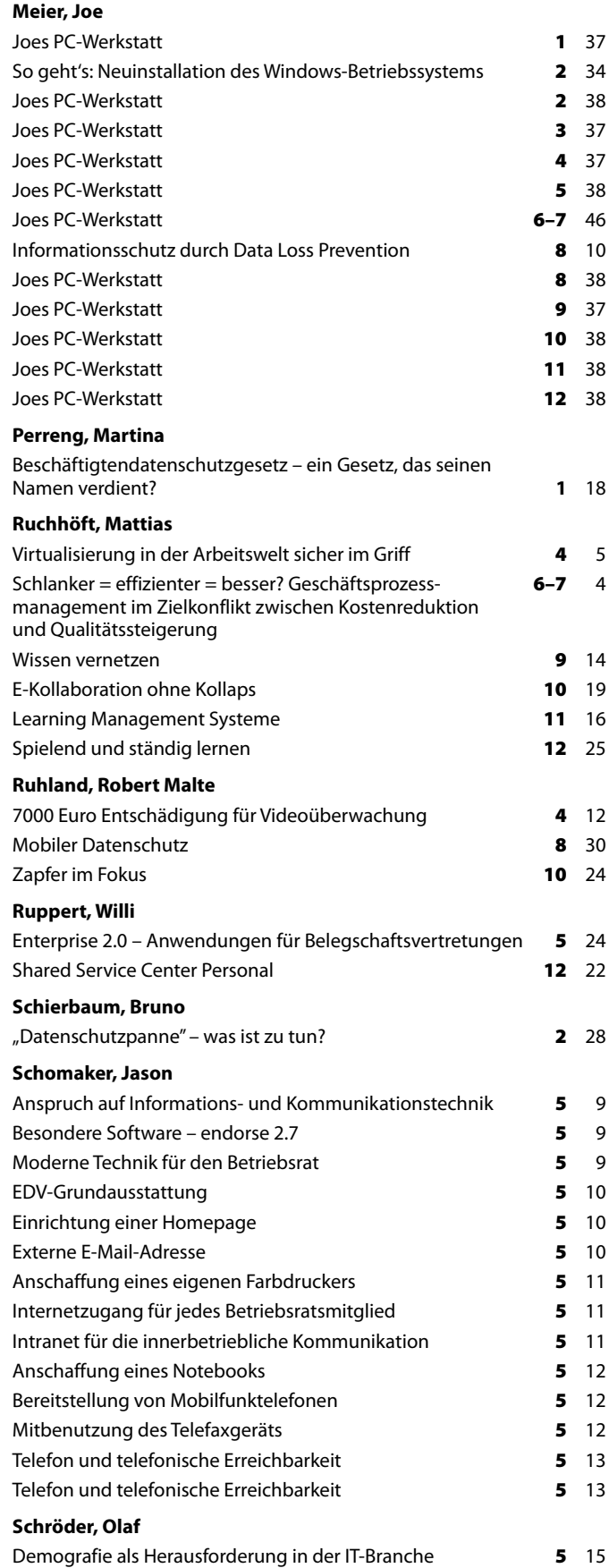

#### **III. Rechtsprechungsverzeichnis BAG** 03.09.2003 7 ABR 12/03 Intranet für die innerbe- **5** 11 triebliche Kommunikation 09.12.2009 7 ABR 46/08 Telefon und telefonische **5** 13 Erreichbarkeit 17.02.2010 7 ABR 103/09 Anspruch auf Informations- **5** 9 und Kommunikations technik 14.07.2010 7 ABR 80/08 Externe E-Mail-Adresse **5** 10 14.07.2010 7 ABR 80/08 Internetzugang für jedes **5** 11 Betriebsratsmitglied 16.11.2010 9 AZR 573/09 Ehemaliger Mitarbeiter **1** 23 darf seine Personalakte einsehen ... **LAG Hamm** 04.05.2010 10 TaBV 97/09 Bereitstellung von **5** 12 Mobilfunktelefonen **LAG Berlin-Brandenburg** 04.03.2011 10 TaBV 1984/10 Sammelkennung für **6–7** 26 den Betriebsrats-PC **LAG Hamm** 14.05.2010 10 TaBV 97/09 EDV-Grundausstattung **5** 10 18.06.2010 10 TaBV 11/10 Anschaffung eines eigenen **5** 11 **Farbdruckers LAG Hessen** 20.11.2003 9 TaBV 68/03 Einrichtung einer Homepage **5** 10 25.10.2010 7 Sa 1586//09 Entschädigung nach **3** 29 Videoüberwachung **LAG Köln** 17.10.1997 11 TaBV 15/97 Anschaffung eines **5** 12 Notebooks 07.12.2009 15 BV 179/09 Besondere Software – **5** 9 endorse 2.7 **LAG Niedersachsen** 27.05.2002 5 TaBV 21/02 Mitbenutzung des **5** 12 Telefaxgeräts 21.09.2009 9 TaBV 98/08 Telefon und telefonische **5** 13 Erreichbarkeit **ArbG Düsseldorf** 03.05.2011 11 Ca 7326/10 Heimliche Videoüber- **6–7** 26 wachung nur in Ausnahmefällen

**IV. Stichwortverzeichnis**

**2.0-Systeme 2** 4 **Abrechnungssystem 10** 32 **ACD 3** 27 **Ad-Aware 6–7** 47 **Akteneinsicht** ehemaliger Mitarbeiter **1** 23 elektronische Personalakte **6–7** 32 Personalakte **1** 23 Vorrang des Informationsschutzes **6–7** 36 **Altersgerechte Gestaltungsmöglichkeiten 5** 15 **Amtsärztliche Untersuchung** Umgang mit Ergebnissen **10** 35 **Anti-Facebook-Kampagne 9** 29 **Antiviren-Software 4** 38, **6–7** 47, **8** 12 **Anwendungsvirtualisierung 4** 6 **Arbeitgeber** Hygienepflicht **2** 18 Reinigungspflicht **2** 18 **Arbeitnehmerdatenschutz 1** 4, 18, 34, **3** 21, 24, **4** 31, **5** 20, 22, **6–7** 29, **8** 29, **10** 34 ärztliche Untersuchungen **1** 20 Aufdeckung/Verhinderung von Straftaten **1** 21 Beobachtung nicht öffentlich zugänglicher Betriebsstätten **1** 22 biometrische Verfahren **1** 22 biometrische Verfahren, **2** 26 Eignungstests **1** 20 elektronische Personalakte **6–7** 30 Erhebung von Daten **1** 18 Fälle **6–7** 37 Fälle, **8** 37 Lohndaten-CD **11** 34 Mitarbeiterdaten im Internet **6–7** 36 Nutzen von Telekommunikationsdiensten **1** 22 Nutzung von Daten **1** 20, 21 Ortung von Mitarbeitern **8** 26

 Ortungssysteme **1** 22 Verarbeitung von Daten **1** 20, 21 vor Begründung eines Beschäftigungsverhältnisses **1** 18 **Arbeitnehmerdatenschutz-Konferenz 1** 24 **Arbeitnehmererfindung 9** 19 **Arbeitnehmerüberwachung 6–7** 26, **9** 33, **10** 24 Beobachtung nicht öffentlich zugänglicher Betriebsstätten **1** 22 biometrische Verfahren **1** 22 Call-Center **11** 29 Entschädigung **4** 12 Nutzen von Telekommunikationsdiensten **1** 22 Ortungssysteme **1** 22 permanente ~ **3** 30 Videoüberwachung **1** 26 Videoüberwachung, **3** 28 **Arbeitsorganisation 6–7** 21 **Arbeitsplatz** Beleuchtung **2** 12 Entsicherung **3** 4 **Arbeitsschutz** genetische Untersuchungen **2** 32 **ARIS 6–7** 7 **Ärztliche Untersuchungen** Arbeitnehmerdatenschutz **1** 20 **Atomzentrum** Stuxnet **3** 7 **Aufbewahrungsfristen** elektronische Personalakte **6–7** 34 **Aufdeckung/Verhinderung von Straftaten** Erhebung von Daten **1** 21 **Auftragsdatenverarbeitung 3** 23, **12** 30 **Auftragssteuerung 8** 16 **Auskunftsrecht** elektronische Personalakte **6–7** 32 **Authentizität** E-Mails **6–7** 42 **Backup-Sicherung 8** 12

#### **Bahn AG** Datenschutzverstöße **8** 35 **BASS 129 Beamte** Personalakte **8** 36 **Behördenkompass 1** 25, **12** 32 **Beleuchtung** altmodische ~ **2** 14 Arbeitsplatz **2** 12 Energieeffizienz **2** 13 **Benachrichtigungsrecht** elektronische Personalakte **6–7** 33 **Benachteiligungsverbot 2** 32 **Berichtigungsrecht** elektronische Personalakte **6–7** 33 **Berufsbildung** Learning Management Systeme **11** 18 **Beschäftigtendaten** Verwendung im Kundenverhältnis **3** 22 **Beschäftigtendatenschutzgesetz 1** 18, 24, **5** 20, **6-7** 29, **10** 23, **11** 29 Regelungen **1** 18 **Beschwerderecht 1** 22 **Betrieblicher Datenschutz 1** 24 **Betriebliches Vorschlagswesen 9** 18 **Betriebsräte** Anschaffung eines eigenen Farbdrukkers **5** 11 Anschaffung eines Notebooks **5** 12 Bereitstellung von Mobilfunktelefonen **5** 12 EDV-Grundausstattung **5** 10 Einrichtung einer Homepage **5** 10 E-Mail-Adresse **5** 10 externe E-Mail-Adresse **5** 10 Farbdrucker **5** 11 Homepage **5** 10 Informations- und Kommunikationstechnik **5** 9 Internetzugang für jedes Betriebsrats-

mitglied **5** 11

 Intranet für die innerbetriebliche Kommunikation **5** 11 Intranet-Präsenz **6–7** 43 Mitbenutzung des Telefaxgeräts **5** 12 Mobilfunktelefone **5** 12 Notebook **5** 12 Öffentlichkeitsarbeit **5** 28 Sammelkennung für PC **6–7** 26 Telefaxgerät **5** 12 Telefon **5** 13 telefonische Erreichbarkeit **5** 13 **Betriebsrätebefragung** Datenschutzverstöße **1** 19 **Betriebsratsarbeit** Softwareunternehmen **2** 21 **Betriebsratsmitglieder** Datenschutzbeauftragte **4** 31 Internet-Nutzung **5** 11 **Betriebssystem** Verringerung der Belastung **5** 39 Windows **10** 40 **Betriebssystem-Virtualisierung 4** 7 **Betriebsvereinbarung** Archiv der Hans-Böckler-Stiftung **11** 25 biometrische Verfahren **2** 26 Datensicherheit **8** 8 DLP-Software **11** 30 dynamisches Reporting **6–7** 15 E-Mail-Nutzung **4** 17 Geschäftsprozessmanagement **6–7** 9 Internet-Nutzung **4** 17 Mischarbeit **12** 14 Ortung von Mitarbeitern **8** 27 Pausen **12** 14 Virtualisierung **4** 10 Vorschlagswesen **9** 21 **Beurteilung 1** 4 **Bewegte Pausen 12** 15 **Bewerbungsunterlagen** Ebay **1** 27 **BigBrotherAward 2011 5** 19 **Bildschirmarbeit** außerhalb von Büros **11** 20 Bewertungsverfahren Nachhaltiges Bauen (BNB) **6–7** 16 DGUV Vorschrift 2 **8** 23 E-Mail-Stress **6–7** 22 Erholungspausen **12** 10, 12, 13 Gesundheitsschutz **8** 23 Gestaltung **11** 21 Gestaltungsvorschläge der BA **11** 24 Mischarbeit **12** 10 Pausen **12** 10, 12, 13 Produktionsbereich **11** 20, 22 Protokollierungsarbeitsplätze **11** 24 psychische Belastungen **6–7** 21 visueller Komfort **6–7** 17, 18 Wohlbefinden **6–7** 21 **Bildschirmarbeitsverordnung** Geltungsbereich **11** 20 **Bildschirmleseprogramme 4** 22 **Biometrie** Beschäftigungsverhältnis **2** 24 Daten **2** 24 Einsatzzweck **2** 24 Personenbezug **2** 25 **Biometrische Verfahren 1** 22 Arbeitnehmerdatenschutz **2** 26 Betriebsvereinbarung **2** 26 Datenschutz **2** 26 Rechtmäßigkeit **2** 25

**Blinde 8** 19 Handys **8** 20 mobile Braillezeilen **8** 19 Navigationsgeräte **8** 20 Screenreader **4** 22 Software-Lösungen **8** 19 Sprachsteuerung **4** 22 **Blogs 2** 5, 8, **5** 26, **6–7** 43, **9** 14, 15, **12** 33 Aufbau **5** 28 Beiträge **5** 29 Bilder **5** 30 Design **5** 33 Einladungen **5** 32 Einstellungen **5** 32 Erstellung **5** 29 Gestaltung **5** 33 Nutzerkonten **5** 28 Postoption/-liste **5** 30 Redaktion **5** 31 Regeln **9** 16 Suchmaschine **5** 31 **Braillezeilen** mobile ~ **8** 19 **Brute-Force-Angriff 3** 9 **Bundesdatenschutzgesetz 2** 23, **Büroarbeit** Call-Center-Stress **6–7** 22 psychische Belastungen **6–7** 21 Wohlbefinden **6–7** 21 **BYOD 10** 4 Auswirkung auf Belegschaft **10** 8 Datenschutz **10** 11 Datensicherheit **10** 11 Kosten **10** 8 Löschung **10** 13 Regelungen **10** 12 technische Möglichkeiten **10** 13 Verantwortung für Daten **10** 11 Verhaltensregeln **10** 13 Vor-/Nachteile **10** 6 Zugriffsrechte **10** 11 **Call-Center** Arbeitnehmerüberwachung **11** 29 Datenschutz **11** 29 Lauschangriff **3** 24 Mitarbeiterprüfungen **1** 27 Stress **6–7** 22 Überwachung **3** 24 **CD** Beschädigungen **1** 37 **Cebit 3** 16 **CIM 8** 14 **Cloud Computing 4** 5 Angebote **4** 33 Arten **4** 33 Checkliste **4** 34 Datenschutz **4** 32 EU-Bürgerbefragung **6–7** 29 Google **10** 38 Google Chrome **2** 38 Information as a Service **4** 33 Kernprobleme **4** 32 Mitbestimmung **4** 34 Mittelstand **10** 23 Orientierung **12** 29 Platform as a Service **4** 33 Private Cloud **4** 33 Public Cloud **4** 33 Sicherheitskonzepte **3** 4, 7, 8 Software as a Service **4** 33 Storage as a Service **4** 33

**Collaboration 10** 19 **Computerreinigung 2** 19 **Computer-Tastaturen 2** 16 **Content Management System (CMS) 5** 27, **6–7** 43 **CPU 4** 5 **Cyberwar 3** 7 **Data Loss Prevention 8** 5 Einzelhandel **11** 30 Informationsschutz **8** 10 **Dateiformate** Inkompatibilität **4** 39 **Datendiebe** Psychotest **3** 21 **Datendiebstahl 8** 12 **Datensammlung** Google **12** 40 **Datenschutz 1** 17, 26, **2** 11, 31, **3** 4, 7, 28, 37, **5** 21, **6–7** 29, 36, **8** 5, 29, **10** 23, 34 amtsärztliche Untersuchungsergebnisse **10** 35 Bahn AG **8** 35 betrieblicher ~ **1** 24 Betriebsrätebefragung **1** 19 BigBrotherAward 2011 **5** 19 biometrische Verfahren **2** 26 BYOD **10** 11 Call-Center **11** 29 Cloud Computing **4** 32 Deutsche Bahn **1** 17 elektronische Personalakte **6–7** 30 ELENA **8** 29, 35 E-Mail-Nutzung **4** 14, 16 E-Mails **11** 33 Facebook **6–7** 34; **9** 29 Gesichterkennung **8** 33 Google **1** 34 Informationspflichten **2** 28 Internet **1** 20 Internet-Nutzung **4** 14, 16 Krankheitstage im Internet **4** 36 Lauschangriff **11** 29 LIDL **9** 32 Lohndaten-CD **11** 34 Meldepflichten **10** 9 Mitarbeiterdaten an Krankenkasse **9** 32 mobiler  $\sim$  **8** 30 nachvollziehbarer ~ **12** 29 Online-Bewerbung **4** 35 Rankings **4** 36 serverbasierte IT-Konzepte **11** 7 soziale Netzwerke **9** 29 Suchmaschine **4** 31 Übermittlung von Daten **2** 29 unrechtmäßige Kenntniserlangung **2** 29 Vergleichsstudie **3** 27 Veröffentlichung von Rankings **4** 36 Verstöße **1** 19 Virtualisierung **4** 9 Weiterleitung einer Absage an Mitarbeiter **4** 35 **Datenschutzbeauftragte 5** 21 Abschalten einer Website **2** 23 BR-Mitglieder **4** 31 Fachkunde **5** 23 Hilfe für ~ **12** 29 **Datenschutzbehörden** Zuständigkeit **12** 31 **Datenschutzbericht 2011 1** 25 **Datenschutzpanne 2** 28

**Datensicherheit 1** 14, **8** 5, 30, **10** 9 Betriebsvereinbarung **8** 8 BYOD **10** 11 Data Loss Prevention **8** 5, 10 Elementarschäden **1** 14 endorse 2.7 **9** 34 Rechenzentrum **1** 16 Remote Erase **8** 30 Schutzmaßnahmen **6–7** 46, 48 Sensibilitätsklassen **8** 31 serverbasierte IT-Konzepte **11** 7 Software **9** 34 Verschlüsselung **8** 12 **Datensicherung 8** 12 **Datenträger-Label** Vergabe **4** 38 **Datenverarbeitung im Auftrag 3** 23, **12** 30 **Datenverlust 6–7** 48 **De-Mail-Gesetz 3** 21 **De-Mail-Nutzung** Schriftform **10** 36 **Demografie 5** 15 **Desktop-Virtualisierung 4** 6 Betriebs-/Dienstvereinbarung **4** 10 **Deutsche Bahn** Datenschutz **1** 17 **DGUV Vorschrift 2 8** 23 **Dienstvereinbarung** E-Mail-Nutzung **4** 17 Geschäftsprozessmanagement **6–7** 9 Internet-Nutzung **4** 17 Ortung von Mitarbeitern **8** 27 Virtualisierung **4** 10 **Digitale Lernwelten 12** 25, 26 Einsatz **12** 26 **Digitaler Klimawandel 12** 33 **Digitaler Radiergummi 2** 23 **Diskussionsgruppen 1** 33 **DLP-Software 8** 5, 10 Betriebsvereinbarung **11** 30 Checkliste **11** 30 Einführung **8** 11 Einzelhandel **11** 30 Rahmenbedingungen **8** 6 **D-Mail-Nutzung 10** 36 **DNA-Reihentest 2** 31 **Drogentest** Einstellung **2** 31 **Duden Rechtschreibung PLUS 3** 35 **DVD** Beschädigungen **1** 37 **Dynamisches Reporting** Betriebsvereinbarung **6–7** 15 Regelungsideen **6–7** 14 Zeitwirtschaftssystem **6–7** 12 **Ebay** Bewerbungsunterlagen **1** 27 **EDV-Grundausstattung** Betriebsräte **5** 10 **Eignungstests** Arbeitnehmerdatenschutz **1** 20 **Einsichtnahmerecht** elektronische Personalakte **6–7** 32 Kontodaten von Sparkassenmitarbeitern **10** 34 **Einsichtsrecht** ehemaliger Mitarbeiter **1** 23 Personalakte **1** 23 **Einstellung** Drogentest **2** 31

**Einwilligung 1** 22 **Einzelhandel** Data Loss Prevention **11** 30 **E-Learning 12** 25 **Elektronische Personalakte 6–7** 30, **8** 36 Akteneinsicht **6–7** 32 Anhörung **6–7** 33 Archivierung **6–7** 30 Aufbau **6–7** 31 Aufbewahrungsfristen **6–7** 34 Auskunftsrecht **6–7** 32 Beifügung von Erklärungen **6–7** 33 Benachrichtigungsrecht **6–7** 33 Berichtigungsrecht **6–7** 33 Digitalisierung **6–7** 30 Einsichtnahmerecht **6–7** 32 Löschungsanspruch **6–7** 34 Zugriffsrechte **6–7** 34 **Elementarschäden 1** 14, 15 **ELENA 8** 29, 35 **E-Mail-Adresse** externe ~ **5** 10 Extrahierung **4** 39 **E-Mail-Nutzung 4** 14 Betriebsvereinbarung **4** 17 Datenschutz **4** 14, 16 Dienstvereinbarung **4** 17 Einwilligung in Kontrollen **4** 21 Fernmeldegeheimnis **4** 15 Kontrolle **4** 14 Mitbestimmung **4** 14 Protokollierung **4** 15 Stress **6–7** 22 **E-Mails** Aufbau **6–7** 38 Authentizität **6–7** 42 Beispiel **6–7** 39 Betreff **6–7** 39 Datenschutz **11** 33 Datum **6–7** 39 Eingangskontrolle **11** 33 Empfänger **6–7** 39 Filterung **6–7** 40 Greylistening **6–7** 41 Inhaltsanalysen **6–7** 41 Kommunikation von Server zu Server **6–7** 40 Kommunikation von Server zu User **6–7** 41 Message-ID **6–7** 39 Personalräte **11** 33 Realtime-Black-Listen **6–7** 41 Spam **6–7** 41 Transportinformationen **6–7** 39 Urheberinformationen **6–7** 38 user-agent **6–7** 39 Verschlüsselung **6–7** 42 X-Mailingliste **6–7** 40 **Emulation 4** 6 **endorse 2.7 5** 9, **9** 34 **Energieeffizienz** LED-Licht **2** 13 **Enteprise Resource Planing (ERP) 2** 11 **Enterprise 2.0 2** 4, **5** 4, **10** 19 Anwendungen für Belegschaftsvertretungen **5** 24 Chancen **2** 8 Mitbestimmung **2** 10 Regelungsgegenstände **2** 10

 Richtlinie **2** 10 Risiken **2** 8 **Enterprise Resource Planning (ERP) 6–7** 35, **8** 16, **11** 19, **12** 8 **Entschädigung** Videoüberwachung **4** 12 **Ergonomie 2** 11 **Erhebung von Daten** Aufdeckung/Verhinderung von Straftaten **1** 21 Beschwerderecht **1** 22 Einwilligung **1** 22 im Beschäftigungsverhältnis **1** 21 ohne Kenntnis des Beschäftigten **1** 21 Pflichtverletzungen **1** 21 vor Begründung eines Beschäftigungsverhältnisses **1** 18 **Erholungspausen** Bildschirmarbeit **12** 10, 12, 13 **e-Shift 1** 29 **Externe Speichermedien 2** 36 Vergabe eines Datenträger-Labels **4** 38 **Facebook 3** 39, **9** 29 Datenschutz **6–7** 34 Eigenschaften **4** 39 Gesichterkennung **8** 33 Löschung eines Accounts **8** 39 **Fehlzeiten** Reduktion **6–7** 25 **Fernmeldegeheimnis 4** 15, **10** 10 **Fertigungsmanagementsysteme 8** 14 Aufgaben **8** 15 Auftragssteuerung **8** 16 Auswertungsmöglichkeiten **8** 17 Funktionen **8** 15 Regelungsinhalte **8** 18 **Festplatten** Daten(neu)organisation **5** 38 **Finanzamt** DNA-Reihentest **2** 31 **Firewall 9** 37 **Flächendeckende Überwachung** flächendeckende ~ **3** 28 **Fotos 2** 10 digitaler Radiergummi **2** 23 **Führungskräfte** Anforderungen **6–7** 25 **Führungsmängel 6–7** 24 **Gefährdungsbeurteilung 6–7** 26 **Geheimhaltung 10** 9 **Genetische Untersuchungen 2** 32 **Gesundheitsschutz** Bildschirmarbeit **8** 23 **Geschäftsprozesse** Darstellungsmethoden **6–7** 6 **Geschäftsprozessmanagement 6–7** 4, **10** 20 Ansätze **6–7** 8 Betriebsvereinbarung **6–7** 9 Dienstvereinbarung **6–7** 9 Management Risk Controlling **6–7** 7 Modellierungs-Tools **6–7** 8 Six Sigma DMAC-Prozess **6–7** 8 Werkzeuge **6–7** 7 **Geschäftsprozessoptimierung** Ansätze **6–7** 5, 6 Gründe **6–7** 6 Werkzeuge **6–7** 7 **Gesichterkennung** Facebook **8** 33

**Gesundheitsschutz 6–7** 21 Tastaturen **2** 16 **Gesundheitsübungen 12** 15 **Global Positioning System (GPS) 8** 27 **Google 2** 9 Anmeldung **12** 38 Cloud Computing **10** 38 Datensammlung **12** 40 Datenschutz **1** 34 Diskussionsgruppen **1** 33 Nachrichtensuchmaschine **1** 33 Nutzung **1** 33 personalisierte Suche **12** 39 Suche nach speziellen Datentypen **1** 33 Webprotokoll **12** 38 Webseiten-Vorschau **9** 39 **Google Alert 1** 33 **Google Chrome 2** 38 **GPS 8** 27 **Greylistening 6–7** 41 **Grüner Strom 12** 17 **Handys 8** 20 **Hans-Böckler-Stiftung** Archiv der Betriebsvereinbarungen **11** 25 **Hardware** Entfernung **5** 40 **Hardwaregestützte Virtualisierung 4** 6 **Hewlett-Packard-Betriebsrat 11** 26 **Hinweispflicht** Videoüberwachung **3** 31 **Homepage** Einrichtung **5** 10 **HTML 5** 27 **Human Capital Management (HCM) 11** 19 **Hygiene** Einklagbarkeit **2** 18 Krankenhäuser **2** 17 Lebensmittelproduktion **2** 17 Tastaturen **2** 16 **Hygienepflicht** Arbeitgeber **2** 18 **Hypertext Markup Language 5** 27 **Ideenmanagement 9** 18 Rechtsgrundlagen **9** 18 **IKT-Branche 3** 15 **Information as a Service 4** 33 **Informations- und Kommunikationstechnik 5** 10 Anschaffung eines eigenen Farbdruckers **5** 11 Anspruch **5** 9 besondere Software **5** 9 Betriebsräte **5** 9 EDV-Grundausstattung **5** 10 Einrichtung einer Homepage **5** 10 E-Mail-Adresse **5** 10 endorse 2.7 **5** 9 externe E-Mail-Adresse **5** 10 Farbdrucker **5** 11 Homepage **5** 10 Internetzugang für jedes Betriebsratsmitglied **5** 11 Intranet für die innerbetriebliche Kommunikation **5** 11 Mobilfunktelefone **5** 12 Notebook **5** 12 Telefaxgerät **5** 12 Telefon **5** 13 **Informationspflichten 2** 29, 30 Datenschutz **2** 28

**Informationsschutz** Data Loss Prevention **8** 10 Vorrang vor Akteneinsicht **6–7** 36 **Informationssicherheit im Unternehmen 3** 11 **Interessenvertretung 3** 18 **Interessenvertretungen** Rechte **1** 22 **Internet** Datenschutz **1** 20 Personaldaten **1** 26 **Internet Explorer 9 4** 37 Funktionen **8** 40 **Internet-Nutzung 4** 14 Betriebsratsmitglieder **5** 11 Betriebsvereinbarung **4** 17 Datenschutz **4** 14, 16 Dienstvereinbarung **4** 17 Einwilligung in Kontrollen **4** 21 Fernmeldegeheimnis **4** 15 Kontrolle **4** 14 Mitbestimmung **4** 14 Protokollierung **4** 15 **Internetport 6–7** 42 **Intranet 2** 5 **Intranet-Präsenz** Betriebsräte **6–7** 43 **IP-Adresse 6–7** 42 **IT-Asset-/Lizenzmanagement 10** 14 Aufgaben **10** 15 Einordnung **10** 15 Nutzen **10** 17 Prozesse **10** 15, 16 Vorteile **10** 18 **IT-Entwicklung 12** 33 **IT-Projekt-Controlling 9** 23 **IT-Projekte 12** 4 Einführungsprobleme **12** 5 Stakeholder-Management **4** 25 Wirtschaftlichkeit **12** 4 **IT-Projekt-Scorecard 9** 23 Ableitung aus Projektzielen **9** 26 Ausgestaltung **9** 25 Beispiel **9** 28 Erfolgsfaktoren **9** 25 Konzept **9** 27 Nutzung **9** 26 **IT-Projektteam 1** 9 Ausgangsüberlegungen **1** 10 Beispielprojekt **1** 12 Beteiligte **1** 10 Einordnung der Arbeit **1** 9 Regelungen **1** 10 unterstützende Gremien **1** 11 **IT-Sicherheit 3** 4, 7, 11 **Jaws-Software 4** 23 **Kontodaten von Sparkassenmitarbeitern** Einsichtnahmerecht **10** 34 **Körperscanner 8** 29 **Kostenreduktion 6–7** 4 **Krankenhäuser** Hygiene **2** 17 **Krankenhausinformationssysteme** Zugriff **5** 22 **Krankheitstage** im Internet **4** 36 **Kundendaten** Verwendung im Arbeitsverhältnis **3** 22 **Kurz-URL 1** 38 **KVP 9** 21

**Lagerhallen** Videoüberwachung **1** 26 **Lauschangriff** Call-Center **3** 24 **Learning Management Systeme 11** 16 Administrationsbereich **11** 17 Analysekomponente **11** 17 Autorenbereich **11** 17 Berufsbildung **11** 18 Funktionsbereich **11** 17 Inhaltsbereich **11** 17 Kommunikationsbereich **11** 17 Schnittstellen **11** 18 Seminarverwaltung **11** 17 Zugriffsrechte **11** 19 **Lebensmittelproduktion** Hygiene **2** 17 **LED-Licht 2** 12, 14 Energieeffizienz **2** 13 **Leistungskontrolle 1** 4 **Lernet 2.0 9** 17 **LIDL** Datenschutz **9** 32 **Link 5** 27 **Lohndaten-CD 11** 34 **Löschungsanspruch** elektronische Personalakte **6–7** 34 **Mailingliste 6–7** 40 **Management Risk Controlling 6–7** 7 **Manufacturing Execution Systems 8** 14 **Meinungsfreiheit 2** 9 **Meldepflichten** Datenschutz **10** 9 **Micro-Blogging 5** 27 **Mischarbeit** Betriebsvereinbarung **12** 14 Bildschirmarbeit **12** 10 **Mitarbeiterportal 1** 12 **Mitarbeiterprüfungen** Call-Center **1** 27 **Mitbestimmung 10** 10 Cloud Computing **4** 34 E-Mail-Nutzung **4** 14 Enterprise 2.0 **2** 10 Internet-Nutzung **4** 14 Shared Service Center **12** 23 Vorschlagswesen **9** 20 **Mitmach-Medien 5** 5 **Mobile Braillezeilen 8** 19 **Mobile Dienste** Kosten **9** 39 **Mobile Geräte 10** 38 Sicherheit **8** 38 **Mobiler Datenschutz 8** 30 Aufbewahrung der mobilen Datenträger 832 defekte Datenträger **8** 33 private/berufliche Nutzung **8** 32 Sensibilitätsklassen **8** 31 Verlust der Datenträger **8** 33 Verschlüsselung **8** 31 **Mobiles Lernen 12** 25 Einsatz **12** 26 **Mobilfunktelefone 5** 12 **Nachhaltige IT 12** 16 **Nachrichtensuchmaschine 1** 33 **Navigationsgeräte 8** 20 **Netbook 2** 37 **Network Attachment Storage (NAS) 5** 27 **Notebook 2** 37, **5** 12

**Notebook-Arbeitsplatz** Einrichtung **1** 40 **Nutzen von Telekommunikationsdiensten 1** 22 **Nutzung von Daten** Beschwerderecht **1** 22 Einwilligung **1** 22 im Beschäftigungsverhältnis **1** 21 vor Begründung eines Beschäftigungsverhältnisses **1** 20 **Öffentlichkeitsarbeit** Blogs **5** 28 **Office 2010** Ratgeberbücher **11** 35 **Online-Bewerbung 4** 35 **Operating Hours Assistant 1** 29 **Optischicht 1** 29 **Ortung von Mitarbeitern 8** 26 Betriebsvereinbarung **8** 27 Dienstvereinbarung **8** 27 GPS **8** 27 Optimierung von Geschäftsabläufen **8** 27 RFID **8** 27 Sicherheitsinstrument **8** 26 unbeabsichtigte ~ **8** 27 **Ortungssysteme 1** 22 **Passwort 3** 5, 8 Brute-Force-Angriff **3** 9 Ermittlung/Bewertung der Bedrohungen **3** 8 Feststellung des Schutzbedarfs **3** 8 **Patch 4** 11 **Patientenaufzüge** Videoüberwachung **3** 29 **Pausen** Betriebsvereinbarung **12** 14 bewegte ~ **12** 15 Bildschirmarbeit **12** 10, 12, 13 Gesundheitsübungen **12** 15 **PC-Nutzung** häusliches Umfeld **11** 39 Zugangsbeschränkung **11** 39 **Peoplesoft 1** 5 **Performance Management 1** 4 **Personal Home Page Tools 5** 27 **Personalakte** Beamte **8** 36 ehemaliger Mitarbeiter **1** 23 Einsichtsrecht **1** 23 elektronische ~ **6–7** 30 elektronische ~, **8** 36 **Personalauswahl 1** 9, 11 **Personaldaten** Internet **1** 26 Löschung **5** 22 Mitarbeiterdaten an Krankenkasse **9** 32 Mitarbeiterdaten im Internet **6–7** 36 **Personaleinsatzplanung 1** 9, 11 **Personalentwicklung 1** 4 **Personalräte** E-Mails **11** 33 **Personalverwaltungssystem 10** 32 **Persönlichkeitsrechte 10** 26 **Pflichtverletzungen** Erhebung von Daten **1** 21 **Platform as a Service 4** 33 **Polizeiliche Daten** Stellenbewerbung **2** 33 **Portal 2** 5 **Private Cloud 4** 33

**Produktionsplanungs- und Steuerungssysteme 12** 8 **Produkt-Lebenszyklusmanagement 10** 17 **Psychische Belastungen 6–7** 21 Analyse **6–7** 27 Gefährdungsbeurteilung **6–7** 26 Prävention **6–7** 27 **Psychotest 3** 21 **Public Cloud 4** 33 **Qualitätssteigerung 6–7** 4 **Quality circles 9** 21 **Radiergummi** digitaler ~ **2** 23 **Radio-Frequency Identification (RFID) 8** 27 **Rankings** Veröffentlichung **4** 36 **Realtime-Black-Listen 6–7** 41 **Rechenzentrum 1** 16 **Rechtschreibung 3** 35 **Reinigungspflicht** Arbeitgeber **2** 18 **Remote Erase 8** 30 **Request for Comment (RFC) 6–7** 42 **Resource Container 4** 6 **Re-Taylorisierung 3** 17 **RFID 8** 27 **RoHS 12** 17 **RSS-Feeds 2** 5, 9 **Sammelkennung** Betriebsrats-PC **6–7** 26 **Scareware** Meldungen **1** 39 **Schadprogramme** Schutzmaßnahmen **8** 12 **Schichtplanung** Software **1** 28 **Schmerzensgeld** Videoüberwachung **3** 29 **Schnittstelle Mensch-Maschine 12** 6, 8 **Schriftform**  De-Mail-Nutzung **10** 36 **schwerwiegende Beeinträchtigungen 2** 30 **Screenreader 4** 22 **Second Life 12** 19 **Sehbehinderte 8** 19 Handys **8** 20 Hilfsmittel **11** 11 mobile Braillezeilen **8** 19 Navigationsgeräte **8** 20 Screenreader **4** 22 Software-Lösungen **8** 19 Sprachsteuerung **4** 22 Vergrößerungs-Software **11** 13 **Sehbehinderung** Auswirkungen **11** 11 Begriff **11** 12 **Seltene Erden 12** 17, 18 **Sensibilitätsklassen 8** 31 **Serious Games 12** 26 **Serverbasierte IT-Konzepte 11** 5 Datenschutz **11** 7 Datensicherheit **11** 7 Performance **11** 6 Selbstbestimmung **11** 8 Umweltschutz **11** 7 Verfügbarkeit **11** 6 Zeitautonomie **11** 9

 Zuverlässigkeit **11** 6 **Server-Virtualisierung 4** 7 **Shared Service Center 12** 22 Aufgaben **12** 22 Mitbestimmung **12** 23 **SharePoint 2** 5, 9, **10** 19 Anwendungsbereiche **10** 21 **Shift Plan Assistant 1** 29 **Sicherheitskonzepte 3** 11 Auswahl der Maßnahmen **3** 10 Brute-Force-Angriff **3** 9 Cloud Computing **3** 4, 7, 8 Ermittlung/Bewertung der Bedrohungen **3** 8 Feststellung des Schutzbedarfs **3** 8 **Six Sigma DMAC-Prozess 6–7** 8 **Skype 3** 37 Löschung des Kontos **3** 39 **SmartDefrag 6–7** 48 **Social Media 2** 5, 9, **3** 30, 32, **10** 19, **12** 33 Einsatz **5** 34 Richtlinien **3** 32 Verbindungen herstellen **5** 35 Verbindungen lösen **5** 36 **Software as a Service 4** 33 **Softwareentwicklung/-test** Virtualisierung **4** 9 **Software-Lizenzmanagement 10** 16 **Software-Stress 6–7** 24 **Software-Unternehmen** Betriebsratsarbeit **2** 21 **Sony 5** 19 **Soziale Netzwerke 2** 5, **3** 30, 37, **9** 29, **12** 33 Facebook **3** 39 **Spam 6–7** 41 **Speichermedien** externe ~ **2** 36 externe ~, **4** 38 **Sprachsteuerung 4** 22 **Stakeholder-Analyse 4** 26 Dokumentation **4** 28 **Stakeholder-Management** IT-Projekte **4** 25 **Ständige Erreichbarkeit** Regelungen **10** 10 **Stellenbewerbung** Online-Bewerbung **4** 35 polizeiliche Daten **2** 33 Weiterleitung einer Absage an Mitarbeiter **4** 35 **Storage as a Service 4** 33 **Straftaten 10** 25 Aufdeckung/Verhinderung **1** 21 fehlender Anfangsverdacht **10** 26 **Stuxnet 3** 7 **Suchmaschine 2** 9 Datenschutz **4** 31 Diskussionsgruppen **1** 33 Google **1** 33 Nachrichten **1** 33 **Tabubereiche** Videoüberwachung **3** 31 **Tastaturen** Hygiene **2** 16 ungereinigte ~ **2** 16 **Taylorisierung 12** 9 **Technische Anlagen** Bedrohung durch Feuer, Wasser und Rauch **1** 15 Elementarschäden **1** 14, 15 Notfallvorbereitung **1** 16

#### **IV. Stichwortverzeichnis**

 Schutz **1** 14 **Telefaxgerät 5** 12 **Telefon 5** 13 **TV-Sendungen** live im Internet **9** 39 **Twitter 3** 40, **12** 33 **Übermittlung von Daten** unrechtmäßige ~ **2** 29 **Überwachung** flächendeckende ~ **3** 28 **Umfragen 2** 9, 11 **Umweltschutz** serverbasierte IT-Konzepte **11** 7 **URL** Kurz~ **1** 38 **USB-3.0 11** 38 **USB-Anschluss 2** 36 **Verarbeitung von Daten** Beschwerderecht **1** 22 Einwilligung **1** 22 im Beschäftigungsverhältnis **1** 21 vor Begründung eines Beschäftigungsverhältnisses **1** 20 Zulässigkeit **8** 7 **Verdacht einer Straftat 10** 25 **Verfahrensverzeichnis 10** 27 Aufsichtsbehörde **10** 31 Grundlagen **10** 28 Inhalt **10** 28 internes ~ **10** 30 Jedermann~ **10** 30 Stellenwert **10** 30 Vorabkontrolle **10** 31 Zugriffsrechte **10** 30 Zulässigkeitsprüfung **10** 31 **Vergrößerungs-Software 11** 13 **Verhaltenskontrolle 1** 4 **Verschlüsselung 8** 12, 31 E-Mails **6–7** 42 **Vertrauliche Dokumente** Ausdruck **11** 39 **Videoüberwachung 3** 28, 31, **9** 33 Entschädigung **4** 12

 heimliche ~ **6–7** 26 heimliche ~, **10** 24 Hinweispflicht **3** 31 Lagerhallen **1** 26 Mängel bei  $\sim$  **3** 31 Patientenaufzüge **3** 29 Schmerzensgeld **3** 29 Tabubereiche **3** 31 Zweck **3** 31 **Virtualisierung 4** 5, **10** 6 Ansätze **4** 6 Anwendungs~ **4** 6 Anwendungsintegration **4** 9 Arten **4** 6 Betriebssystem~ **4** 7 Betriebsvereinbarung **4** 10 Datenschutz **4** 9 Desktop~ **4** 6 Dienstvereinbarung **4** 10 Einsatzszenarien **4** 9 hardwaregestützte ~ **4** 6 Motive für Einsatz **4** 7, 8 Risiken **4** 8 Schulungslösungen **4** 9 Server~ **4** 7 Sicherheit **4** 8 Software-Entwicklung/-Test **4** 9 Systemkonsolidierung **4** 9 **Virtuelle Unternehmen 5** 5 **Virtuelle Welten 12** 16 **Vorschlagswesen** Arbeitnehmererfindung **9** 19 betriebliches ~ **9** 18 Betriebsvereinbarung **9** 21 Kommission **9** 22 Mitbestimmung **9** 20 Vergütung von Verbesserungsvorschlägen **9** 19 **Web 1.0 5** 27 **Web 2.0 2** 4, **3** 20, **5** 5, **12** 33 Begriff **10** 20 Nutzungsprofile der Unternehmen **2** 6 Techniken **10** 19

 Tools **5** 25 **Weblog 5** 26 **Webseiten-Vorschau** Google **9** 39 **Wikis 2** 5, 8, **5** 26, **9** 14, 15, **12** 33 Regeln **9** 16 **Windows 10** 40 **Windows Firewall 9** 37 **Windows Task-Manager 9** 40 **Windows Update 1** 37 **Windows-Betriebssystem** Neuinstallation **2** 34 **Wissensaustausch 10** 19 **Wissensmanagement 9** 7 Gestaltung **9** 14 kritische Anmerkungen **9** 11 Lernet 2.0 **9** 17 Medienkompetenz **9** 16 Mehraufwand **9** 16 Modell **9** 8 Rahmenkriterien **9** 16 Verknüpfung mit Wikis und Blogs **9** 14 **WYSIWYG 5** 27 **x86 4** 6 **X-Mailingliste 6–7** 40 **Zeitwirtschaftssystem** dynamisches Reporting **6–7** 12 **ZoneAlarm 9** 37 **Zoomtext 11** 13 **Zugangsbeschränkung** PC-Nutzung **11** 39 **Zugangsrechte 8** 12 **Zugriffsrechte 8** 12, **10** 10 elektronische Personalakte **6–7** 34 Learning Management Systeme **11** 19 Verfahrensverzeichnis **10** 30

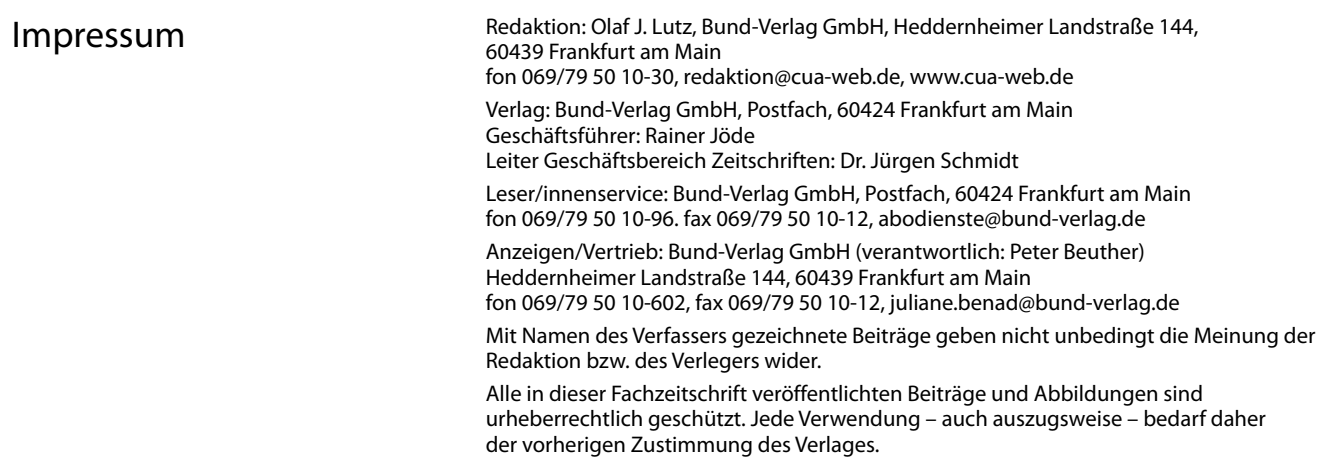